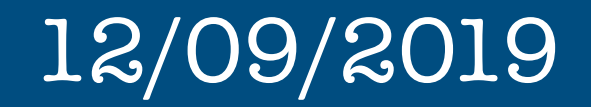

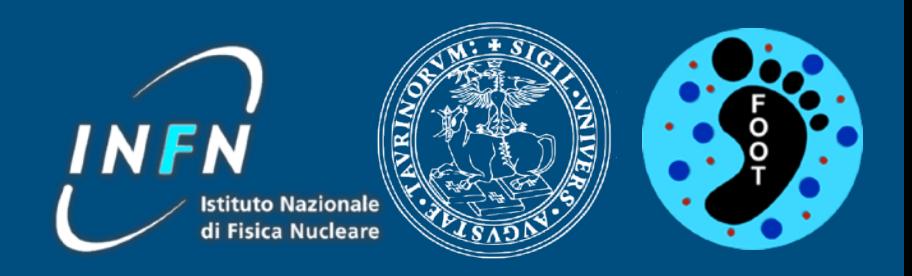

# Status of Calorimeter

# Software Meeting

Lorenzo Scavarda, Ernesto Lopez Torres

## Calo **ROOT** Geometry

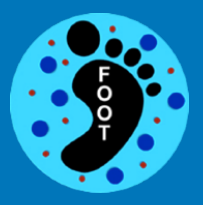

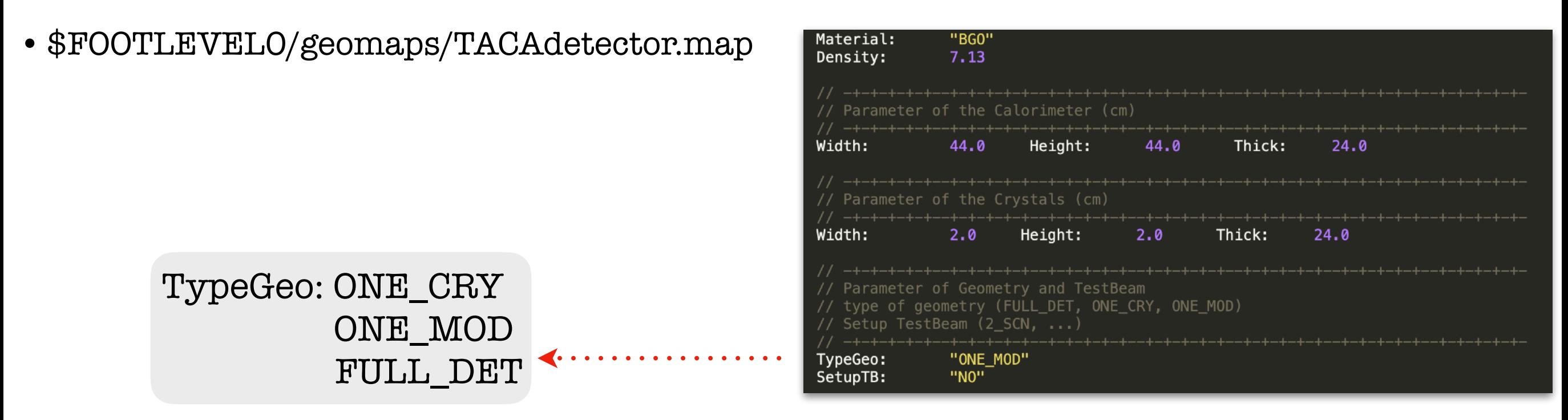

• TACAparGeo::BuildCalorimeter( ) [in ROOT]

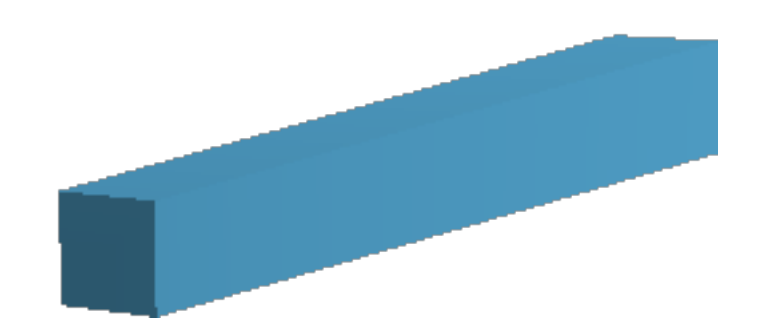

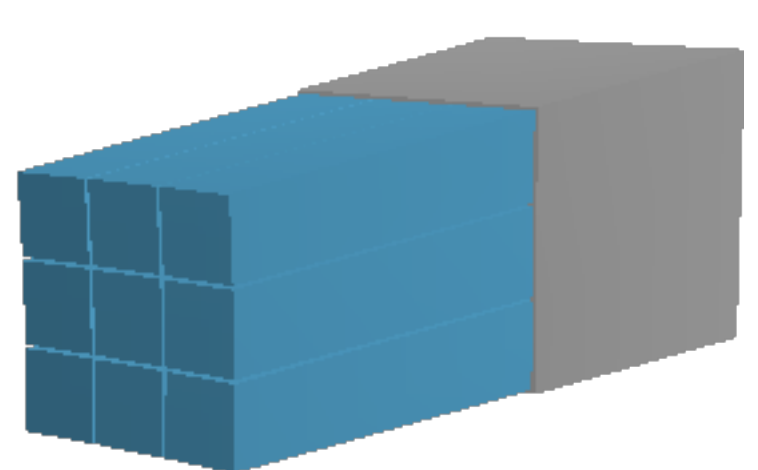

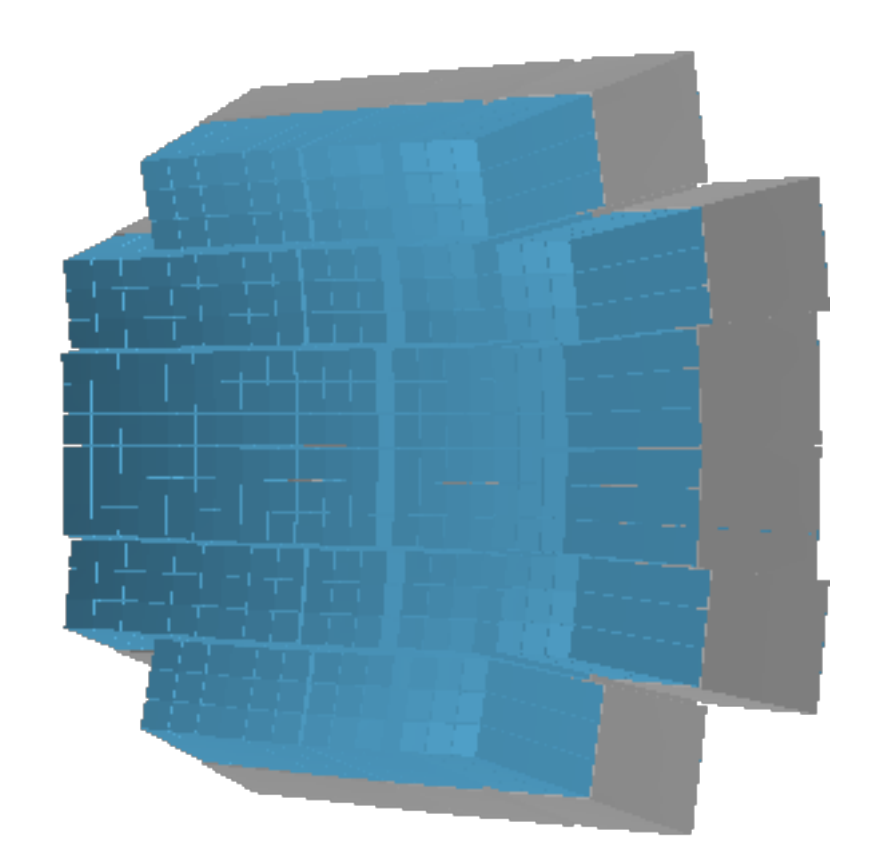

### Calo **FLUKA** Geometry

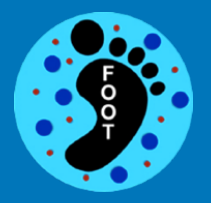

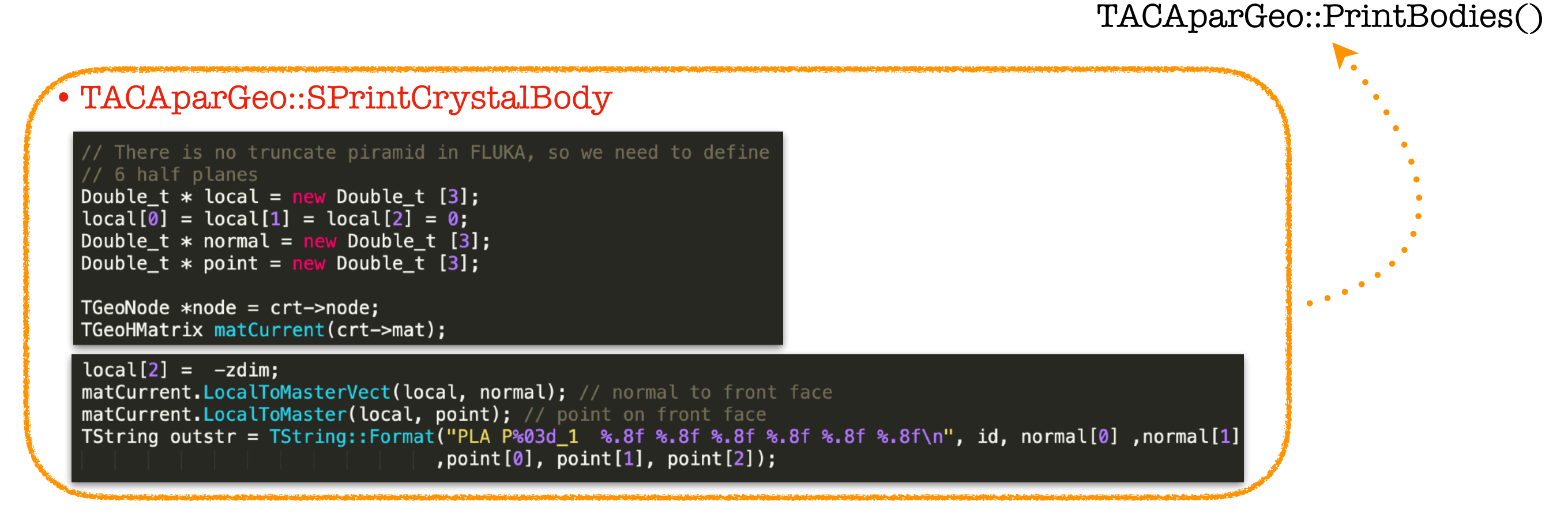

- •TACAparGeo::PrintRegions()
- •TACAparGeo::PrintParameters()
- •TACAparGeo::PrintAssignMaterial()
- •TACAparGeo::PrintSubtractBodiesFromAir()

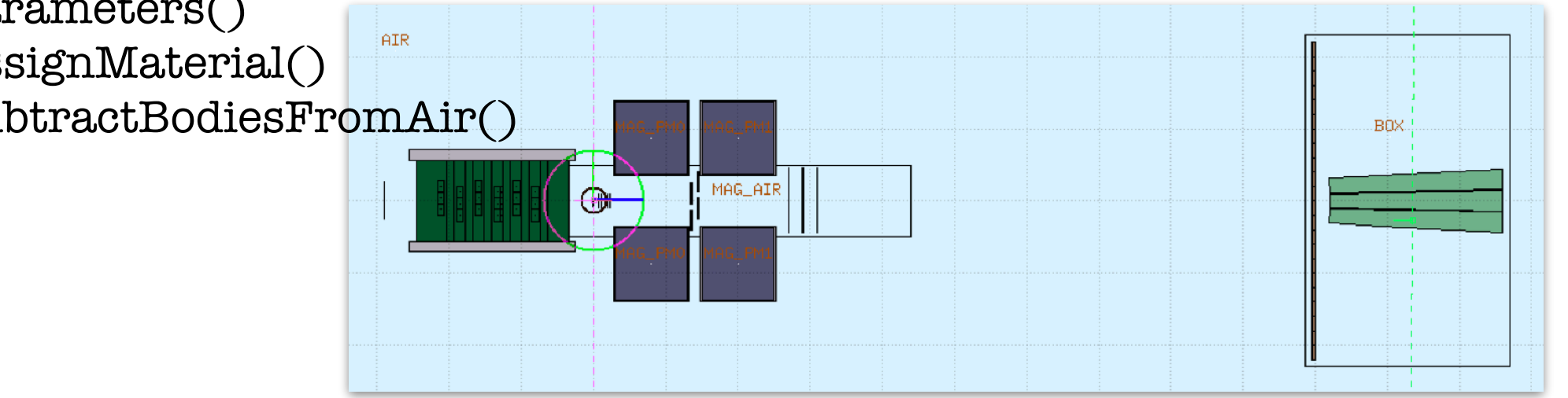

#### Problem & Solution

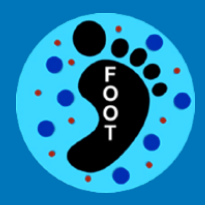

Example w/ 3x3 Module:

**foot.geo**

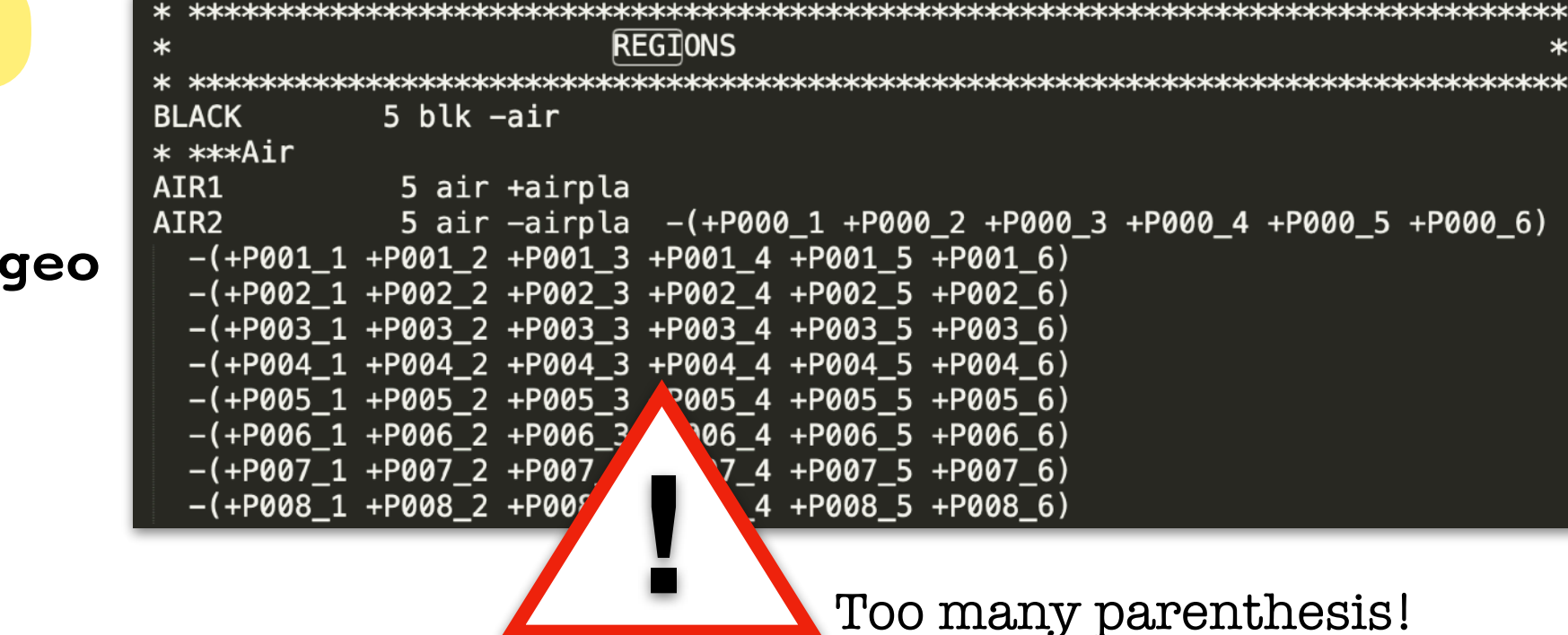

Possible solution: find a way to write the air w/o parenthesis

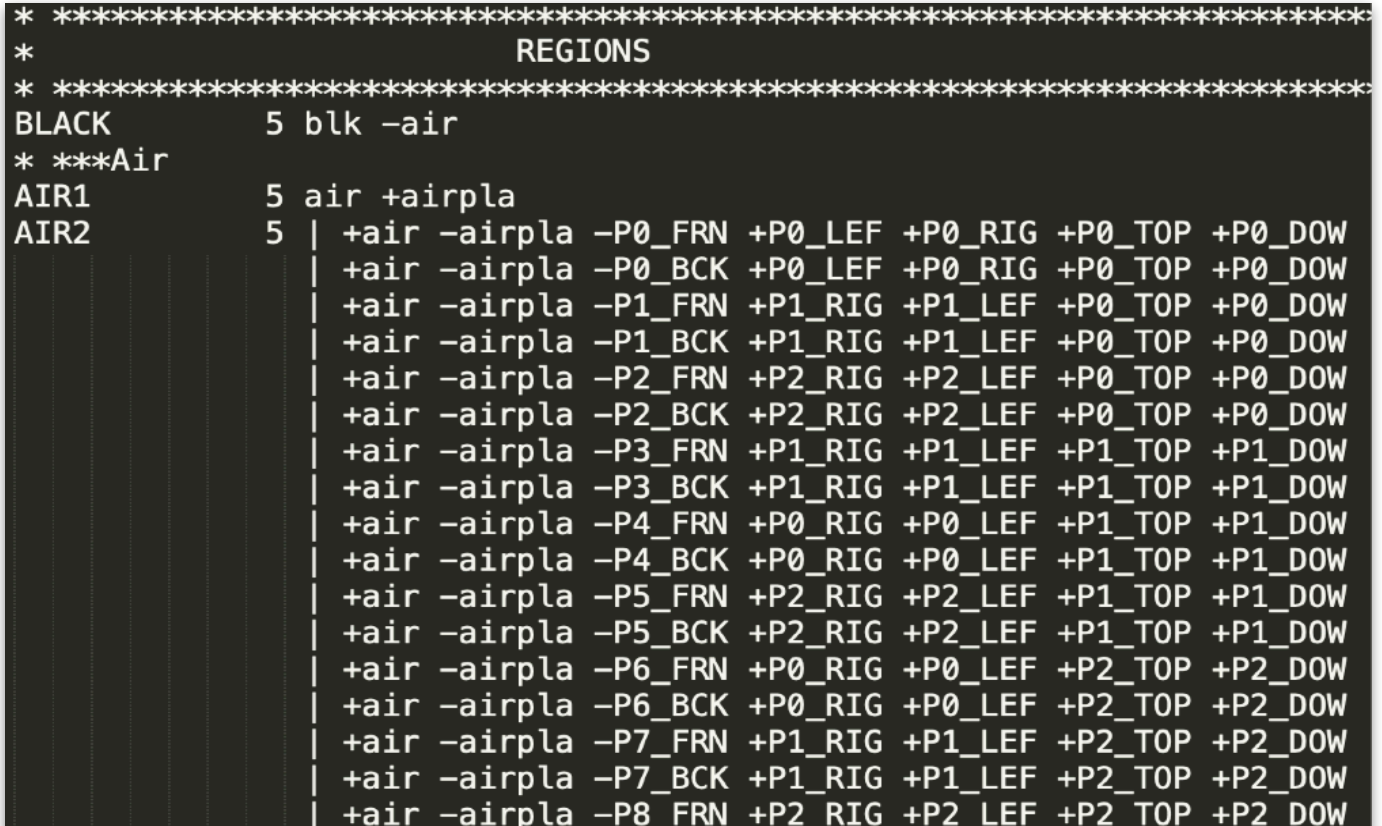

Very long foot.geo

**4**

### Strategy & Next Steps

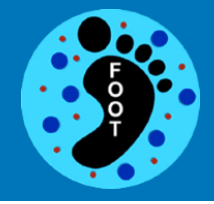

#### **Next Steps:**

• Fix the problem of FLUKA simulation w/ a 3x3 module if is not complicated and too long: build the full calorimeter as in slide 4

else: use LATTICE to replicate the first module Code needs to be changed!

- Implement Calibration
- Implement Digitization

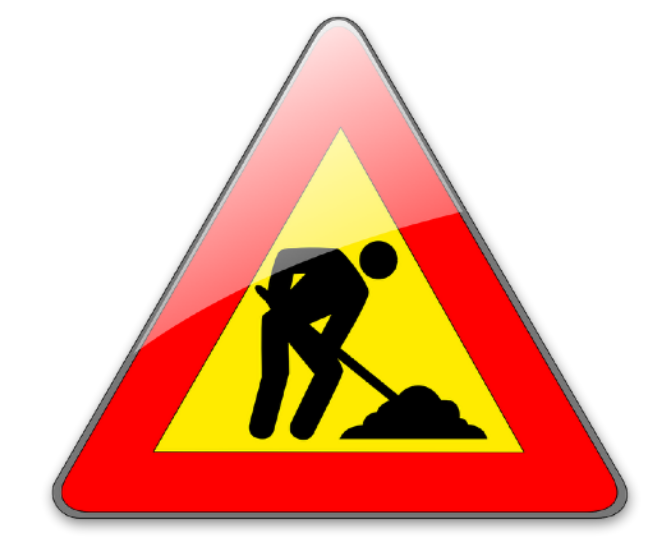

TACAparGeo **with the summary push on branch: makecalogeometry**